# Cheatography

### Vim Configuration Cheat Sheet by [Skabed](http://www.cheatography.com/skabed/) via [cheatography.com/19825/cs/2780/](http://www.cheatography.com/skabed/cheat-sheets/vim-configuration)

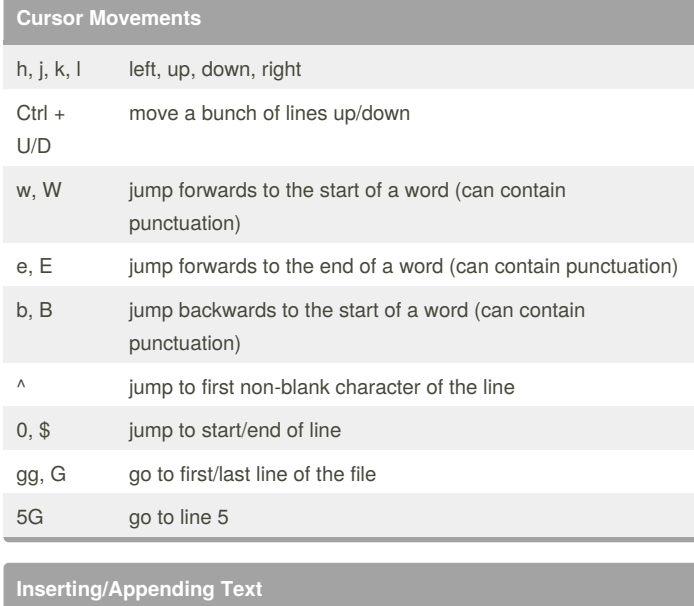

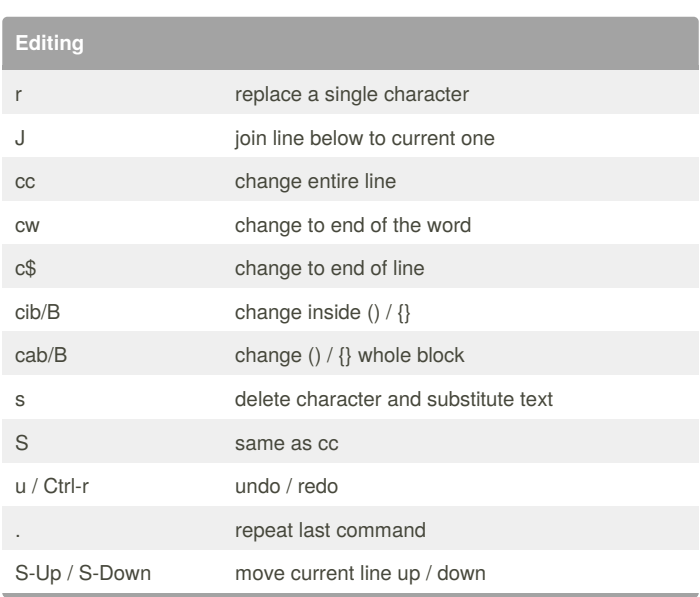

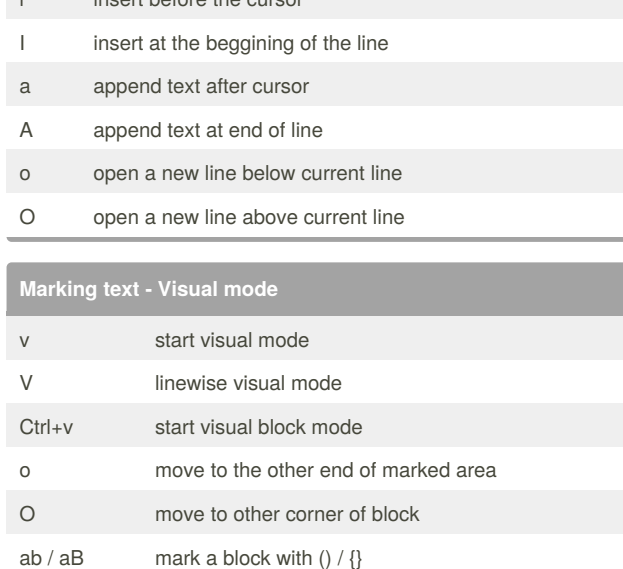

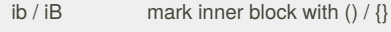

 $it$  before the

### **Visual commands**

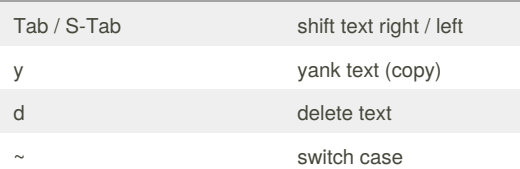

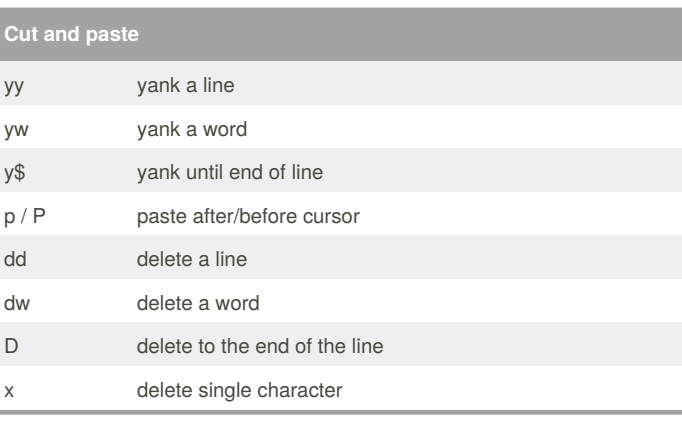

### **Search and replace**

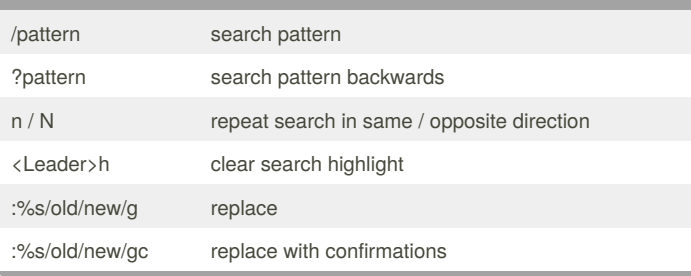

#### By **Skabed**

[cheatography.com/skabed/](http://www.cheatography.com/skabed/)

Published 31st October, 2014. Last updated 27th November, 2014. Page 1 of 3.

#### Sponsored by **CrosswordCheats.com** Learn to solve cryptic crosswords! <http://crosswordcheats.com>

# Cheatography

## Vim Configuration Cheat Sheet by [Skabed](http://www.cheatography.com/skabed/) via [cheatography.com/19825/cs/2780/](http://www.cheatography.com/skabed/cheat-sheets/vim-configuration)

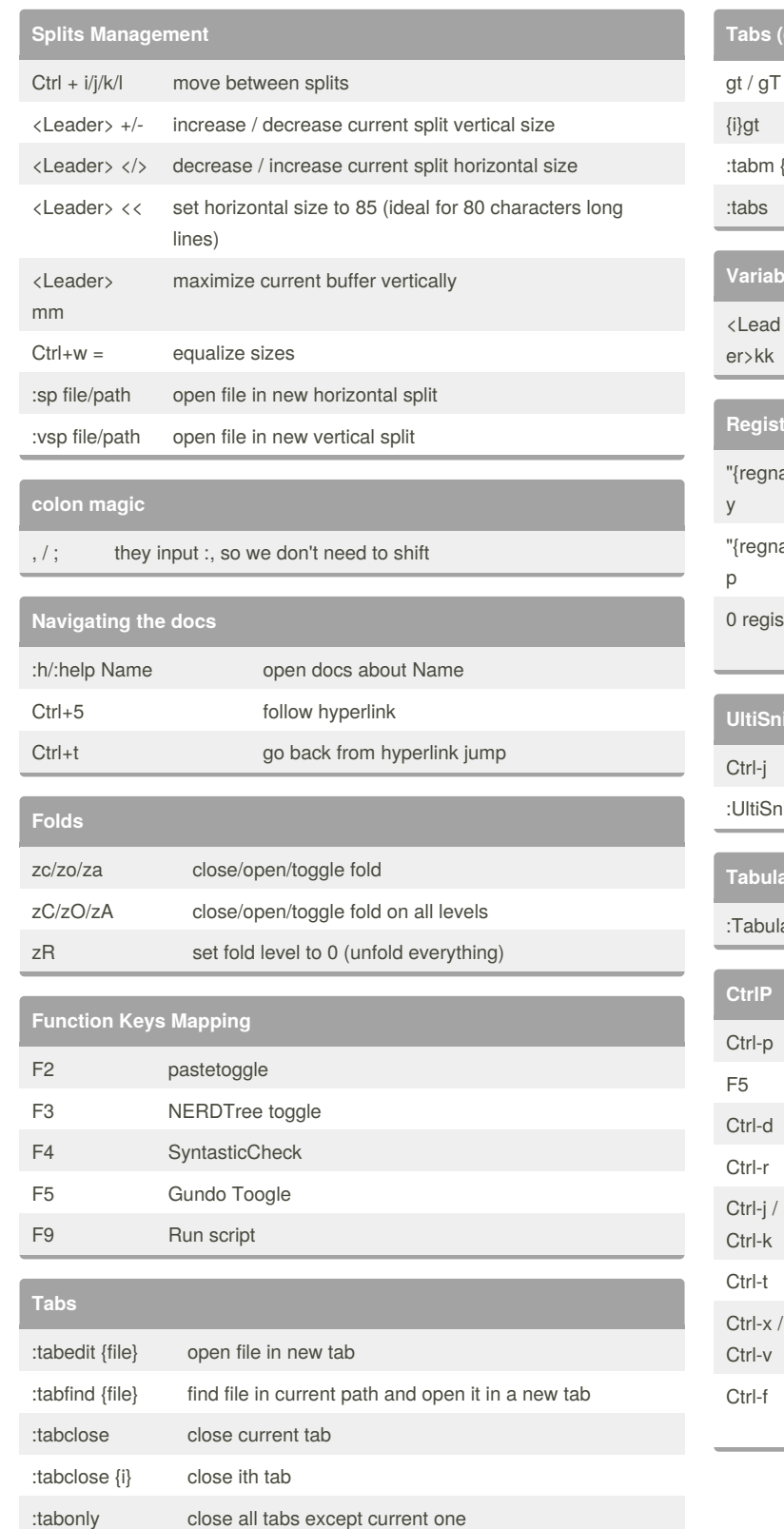

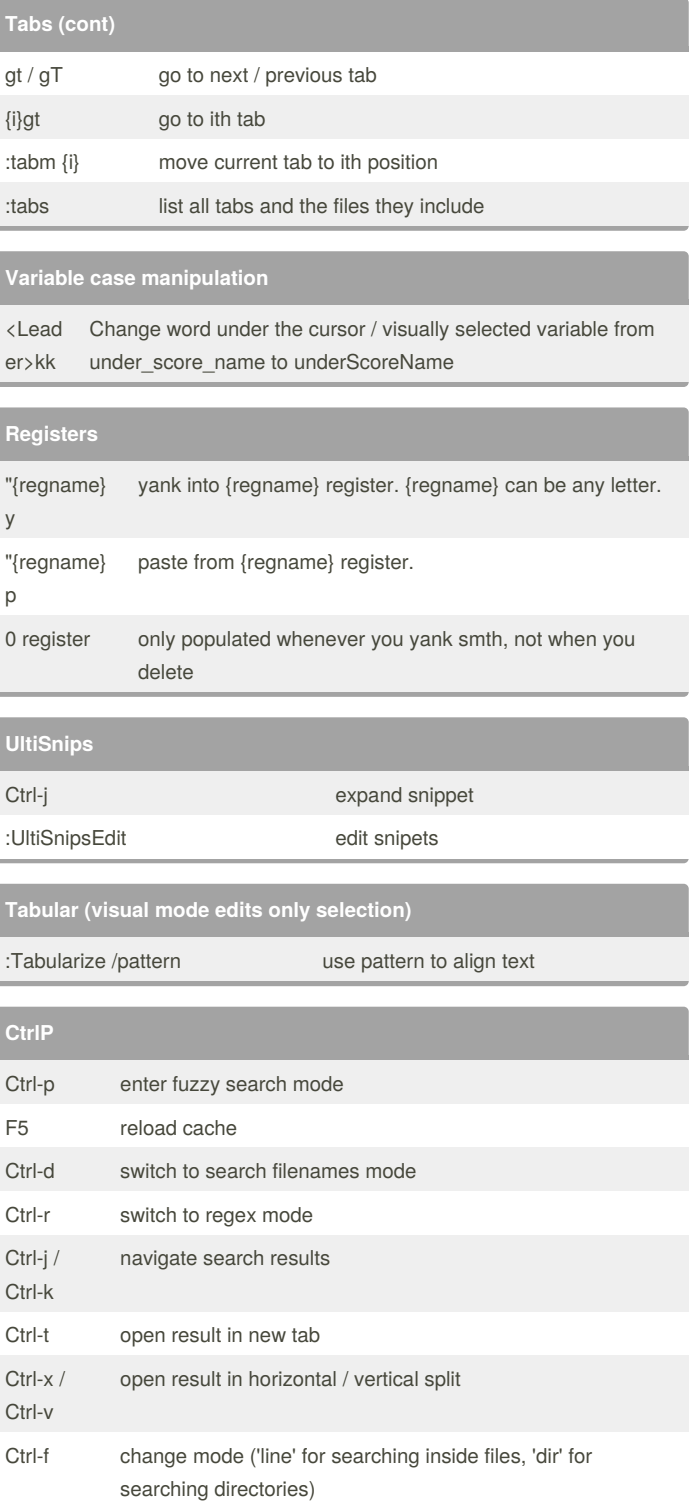

By **Skabed**

[cheatography.com/skabed/](http://www.cheatography.com/skabed/)

Published 31st October, 2014. Last updated 27th November, 2014. Page 2 of 3.

Sponsored by **CrosswordCheats.com** Learn to solve cryptic crosswords! <http://crosswordcheats.com>

# Cheatography

## Vim Configuration Cheat Sheet by [Skabed](http://www.cheatography.com/skabed/) via [cheatography.com/19825/cs/2780/](http://www.cheatography.com/skabed/cheat-sheets/vim-configuration)

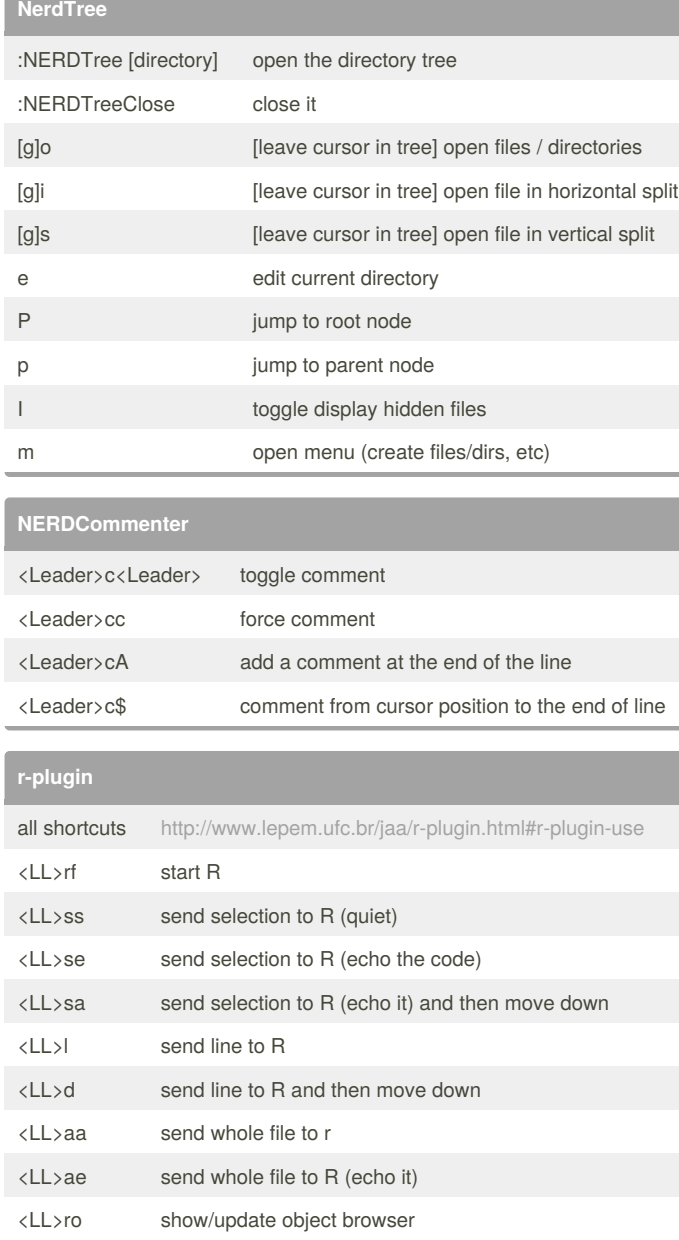

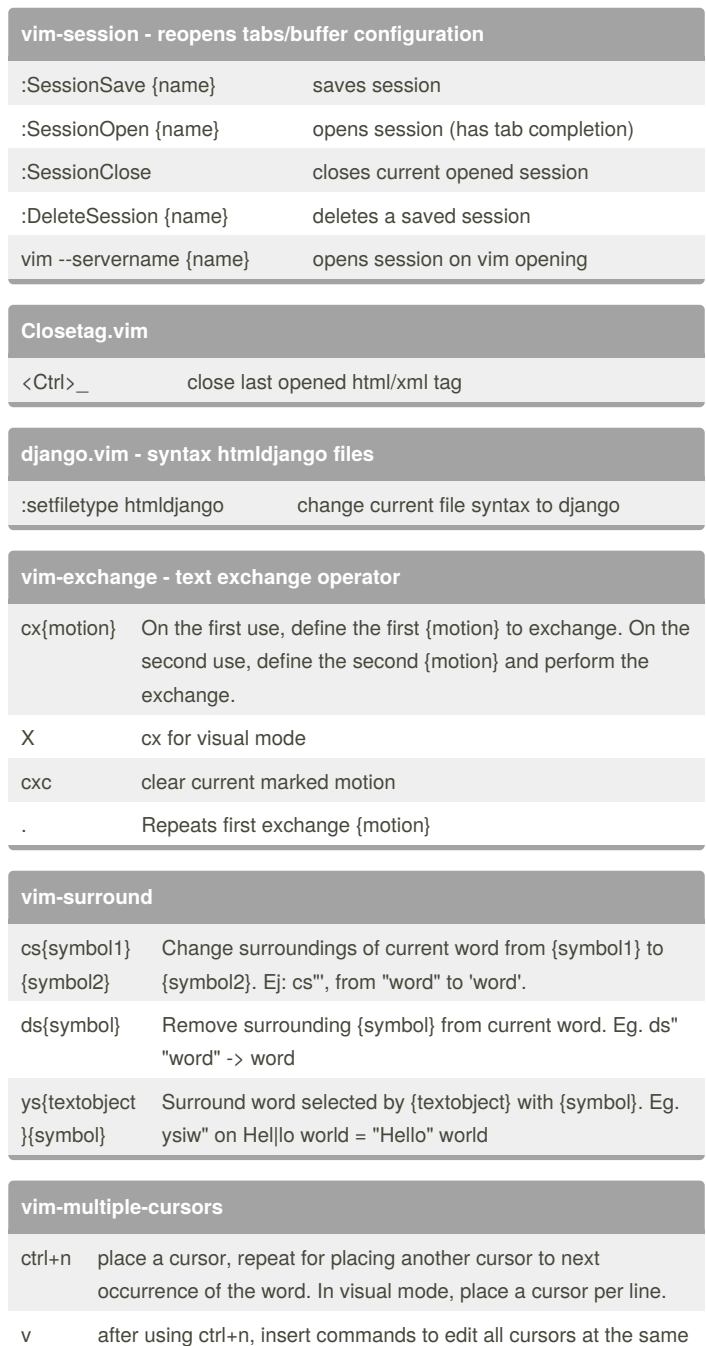

By **Skabed**

[cheatography.com/skabed/](http://www.cheatography.com/skabed/)

Published 31st October, 2014. Last updated 27th November, 2014. Page 3 of 3.

Sponsored by **CrosswordCheats.com** Learn to solve cryptic crosswords! <http://crosswordcheats.com>

time. Multiletter commands such as dw or ciw don't work.